RedHatLinux (5) PDF

https://www.100test.com/kao\_ti2020/144/2021\_2022\_RedHatLinu\_ c103 144073.htm 5 5.1 Red Hat Linux 7.1 www.examda.com 1.netconf netconf Red Hat Linux Linuxconf  $\epsilon$  consle $\epsilon$ X-Window , where  $\mathcal{L}$  is the conformal of  $\mathcal{L}$  is the contract of  $\mathcal{L}$  $BTW$ X-Window netconf 2.ifconfig.ifconfig Linux if" "interface"  $\frac{1}{\sqrt{1-\frac{1}{\sqrt{1-\frac{1$ IP 192.168.0.1 ifconfig eth0 192.168.0.1  $ifconfig$  IP  $2$ ifconfig eth0 down and a set of the ifconfig eth0 up 3 255.255.255.0 ifconfig eth0 netmask 255.255.255.0 ifconfig netmask the second part of the second in the  $IP$ ifconfig eth0 192.168.0.1 netmask 255.255.255.04 192.168.0.255: ifconfig eth0 - broadcast

192.168.0.2555 ifconifg eth0 allmulti use of the state of the state of the state of the state of the state of the state of the state of the state of the state of the state of the state of the state of the state of the state of the state

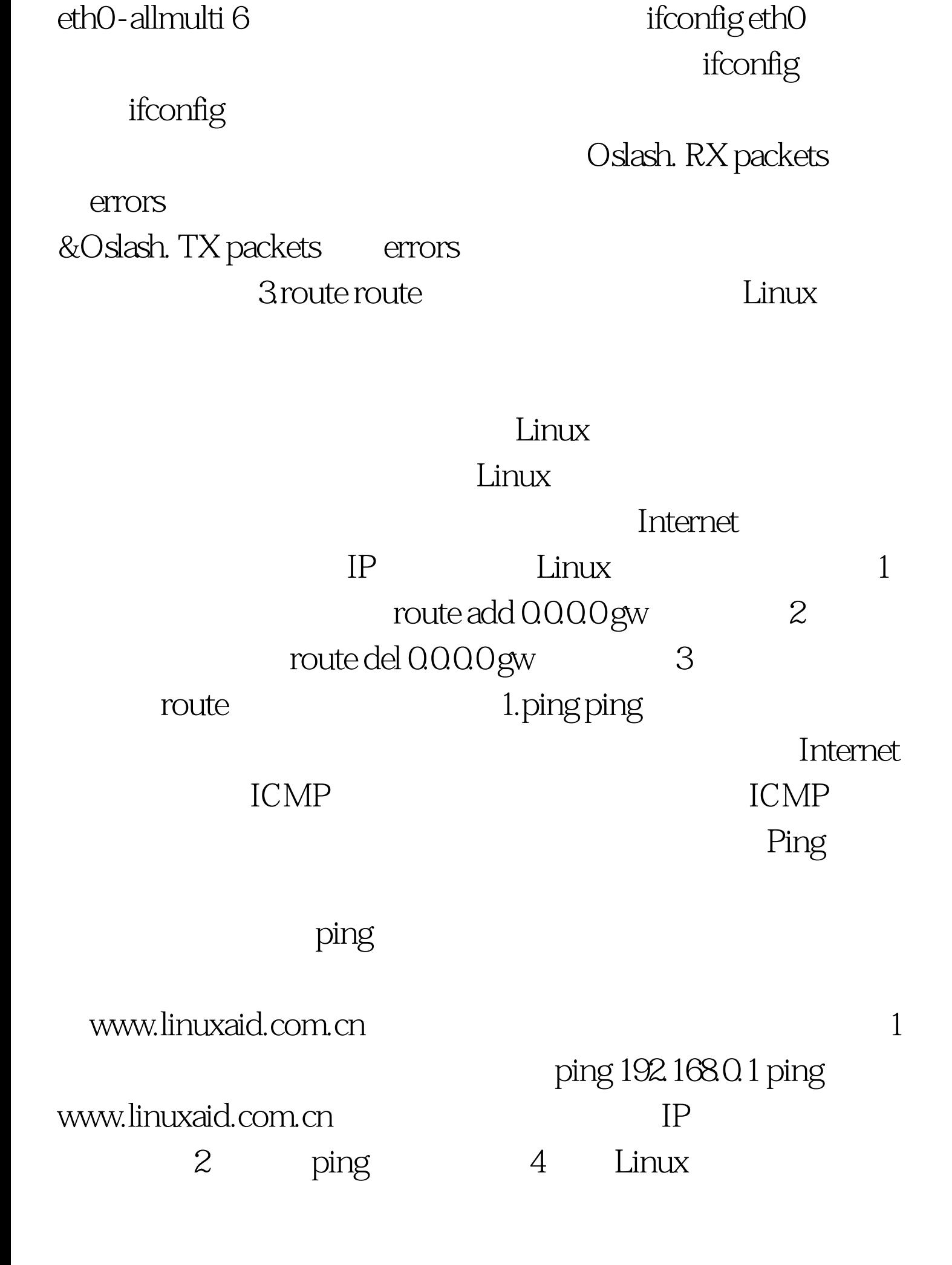

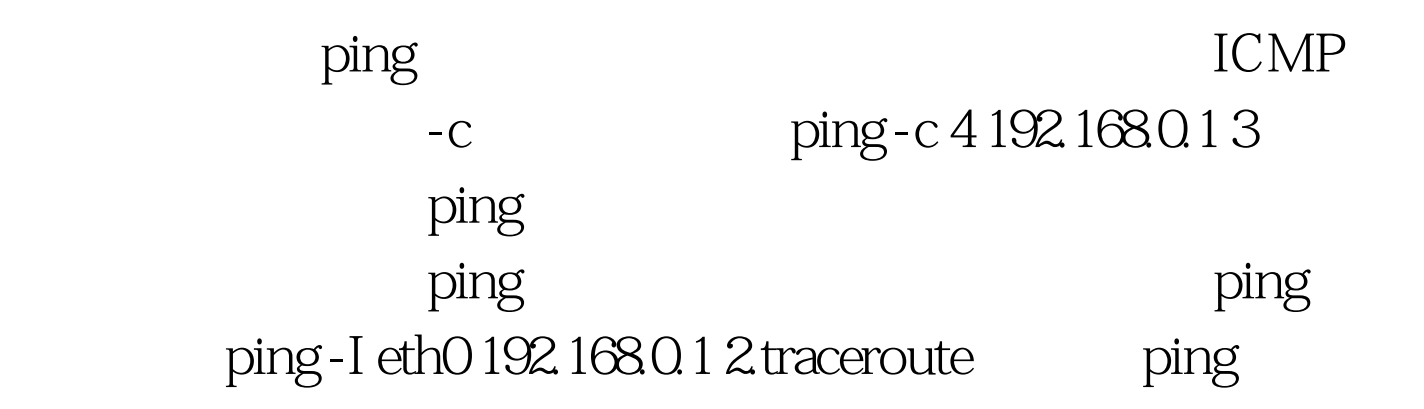

traceroute

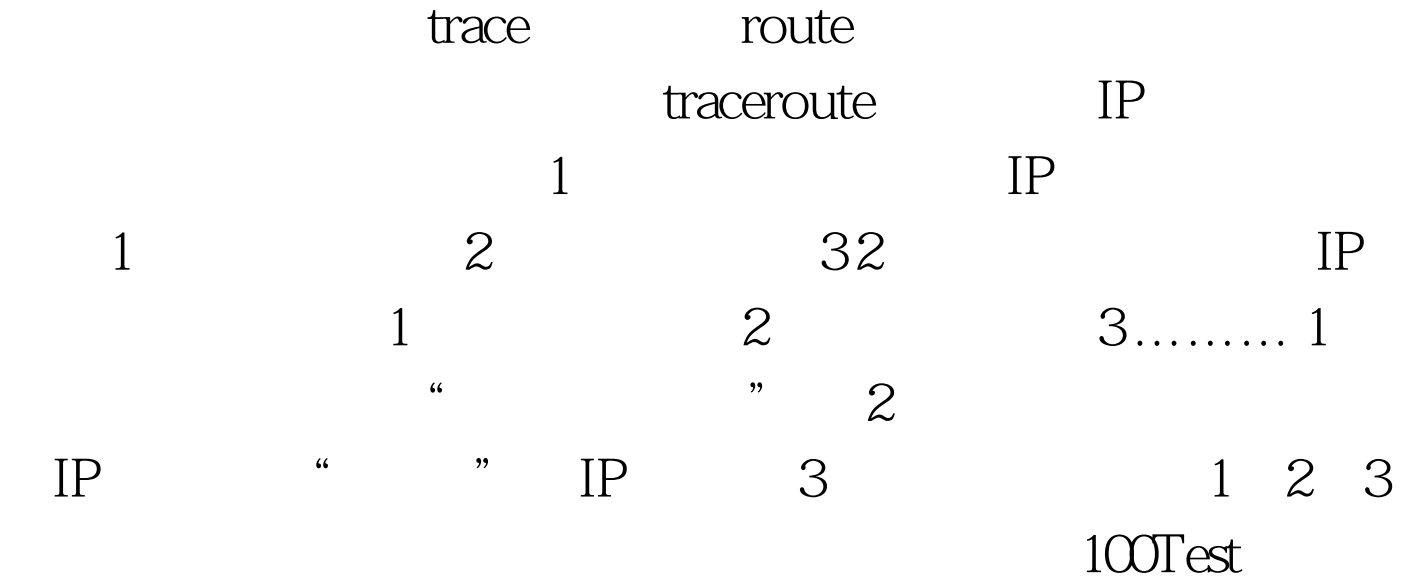

www.100test.com